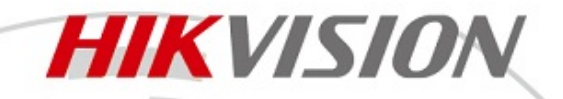

## **IP-камера DS-2CD1720F-RB (2.8-12mm)**

# **ПАСПОРТ ИЗДЕЛИЯ**

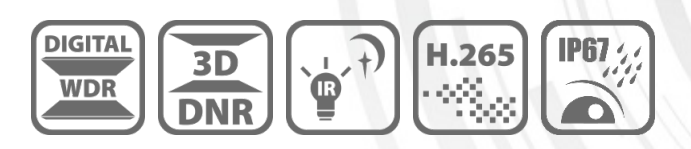

### **Основная информация**

- 
- 
- Вариофокальный объектив (ручн.), от 2.8 до 12 мм
- 
- 
- Цифровой WDR

1/2.8″ Progressive Scan CMOS 3D DNR (уменьшение цифрового шума)

**HIKVISION** 

- 1920 × 1080 @ 30 к/с Дальность ИК-подсветки: до 30 м
	- PoE

 $\overline{a}$ 

- IP67, IK10
- H.265+, H.265, H.264+, H.264 Встроенный микрофон: нет
- Двойной поток при встроенный слот для карты памяти: есть, до 128 ГБ

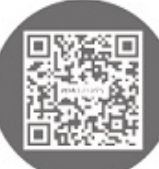

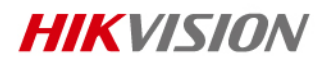

# **Спецификации**

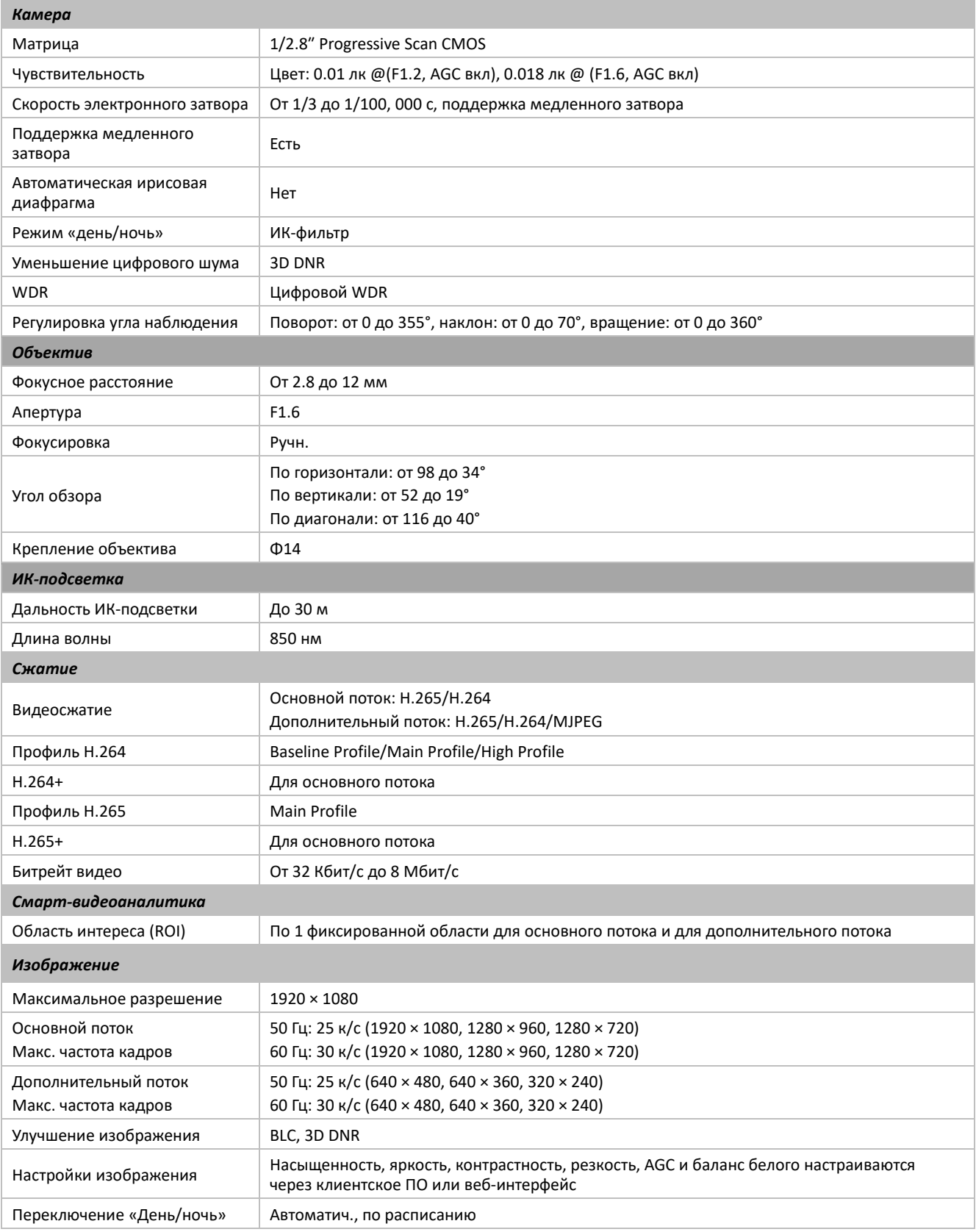

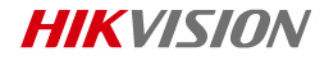

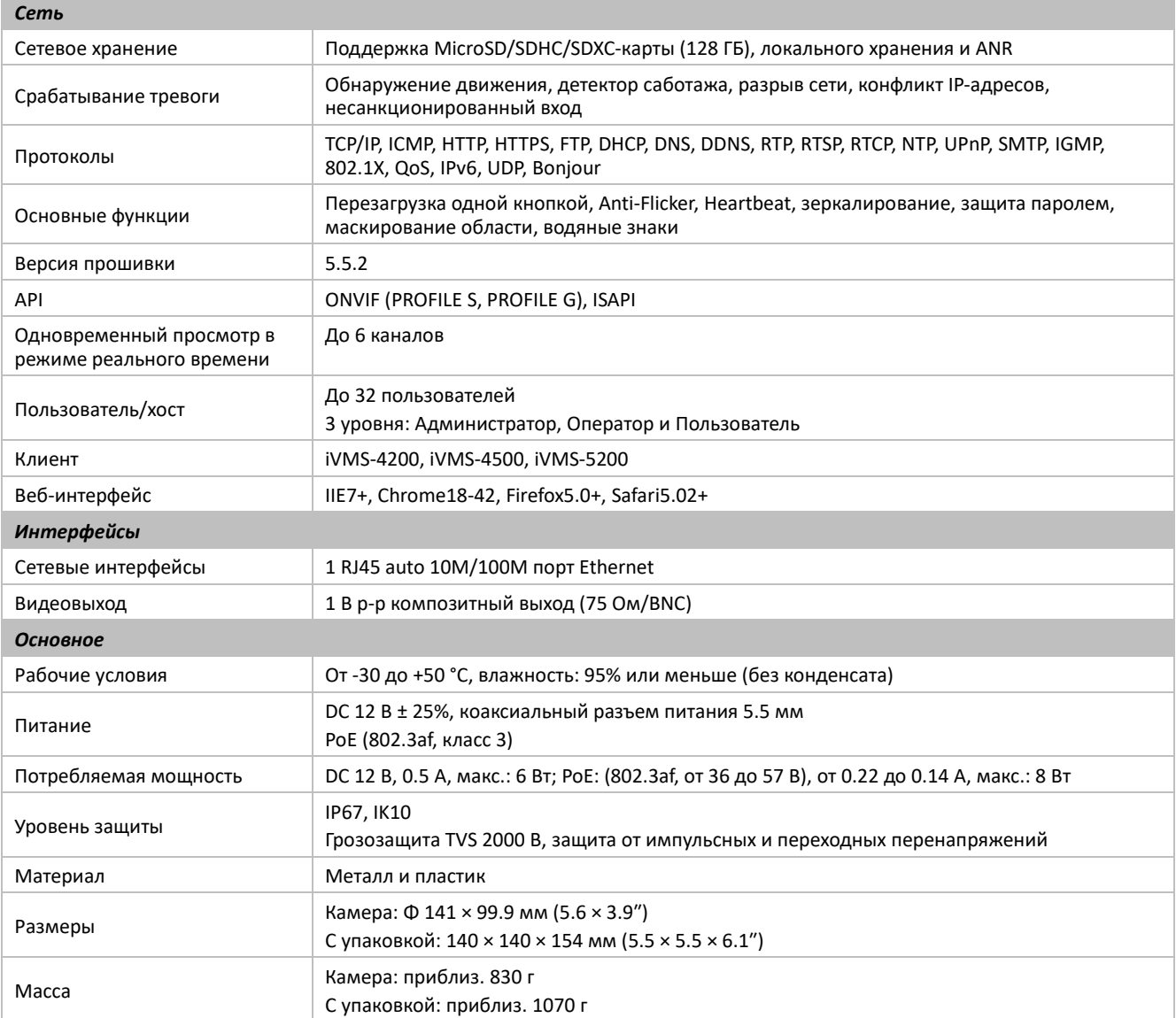

## Доступные модели

X

DS-2CD1720F-RB (2.8-12mm)

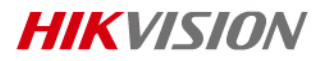

## **Размеры (ед. изм.: мм (дюймы))**

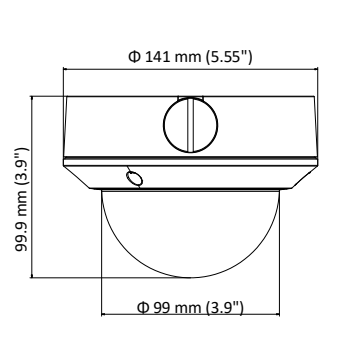

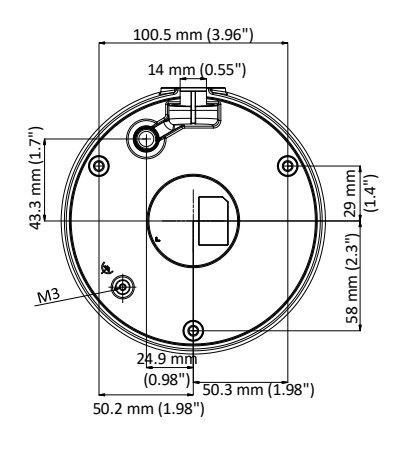

### **Аксессуары**

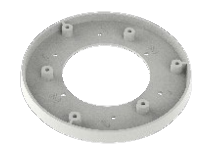

D20-AP(White) Крепежная пластина

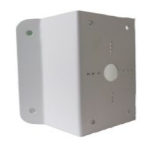

DS-1276ZJ-SUS Кронштейн для установки на угол

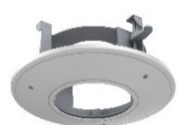

DS-1227ZJ Врезной потолочный кронштейн Кронштейн необходимо использовать с крепежной пластиной D20-AP(White)

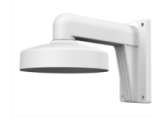

DS-1273ZJ-135 Кронштейн для установки на стену

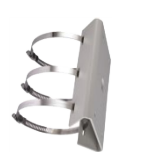

DS-1275ZJ-SUS Кронштейн для установки на столб (стойку)

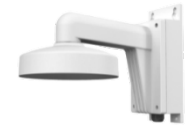

DS-1273ZJ-135B Кронштейн для установки на стену

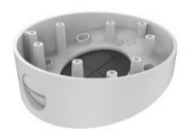

DS-1281ZJ-DM23 Монтажная коробка для потолочной установки под углом

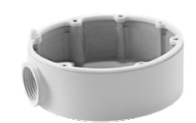

DS-1280ZJ-DM21 Монтажная коробка

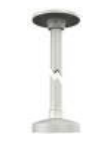

DS-1271ZJ-135 Подвесной кронштейн

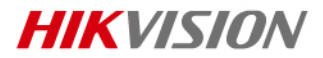

#### **Правила эксплуатации**

- 1. Устройство должно эксплуатироваться в условиях, обеспечивающих возможность работы системы охлаждения. Во избежание перегрева и выхода прибора из строя не допускается размещение рядом с источниками теплового излучения, использование в замкнутых пространствах (ящик, глухой шкаф и т.п.). Рабочий диапазон температур: от минус 30 до плюс 50 °C.
- 2. Все подключения должны осуществляться при отключенном электропитании.
- 3. Запрещена подача на входы устройства сигналов, не предусмотренных назначением этих входов, это может привести к выходу устройства из строя.
- 4. Не допускается воздействие на устройство температуры свыше плюс 50 °C, источников электромагнитных излучений, активных химических соединений, электрического тока, а также дыма, пара и других факторов, способствующих порче устройства. Не допускается воздействие прямых солнечных лучей непосредственно на матрицу видеокамеры.
- 5. Конфигурирование устройства лицом, не имеющим соответствующей компетенции, может привести к некорректной работе, сбоям в работе, а также к выходу устройства из строя.
- 6. Не допускаются падения и сильная тряска устройства.
- 7. Рекомендуется использование источника бесперебойного питания, во избежание воздействия скачков напряжения или нештатного отключения устройства.

**Для получения информации об установке и включении устройства, пожалуйста, обратитесь к Краткому руководству пользователя соответствующего устройства.**